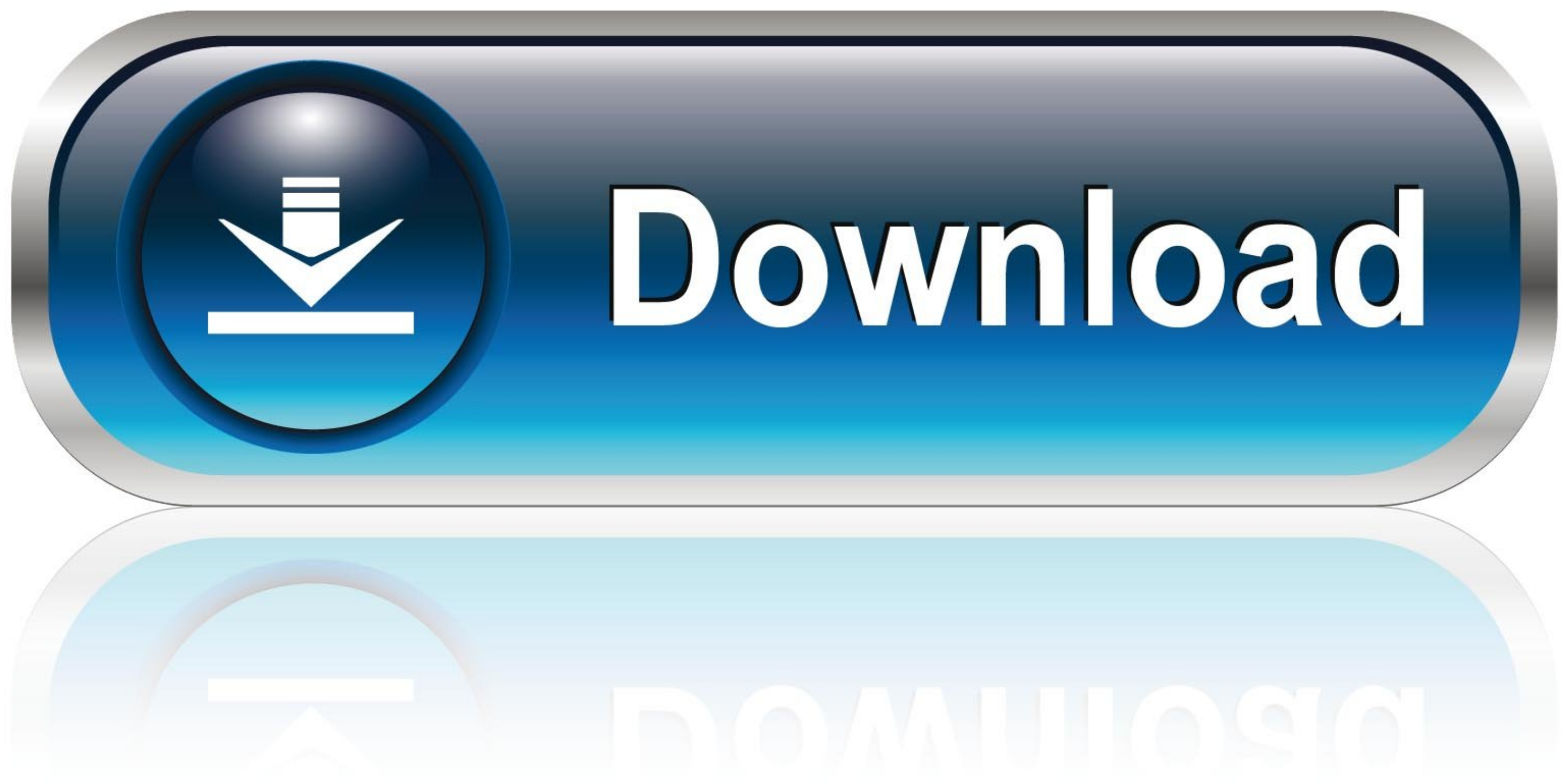

## [Install Mac OS X Lion 10.7 In VMware Download](https://picfs.com/1wp7f0)

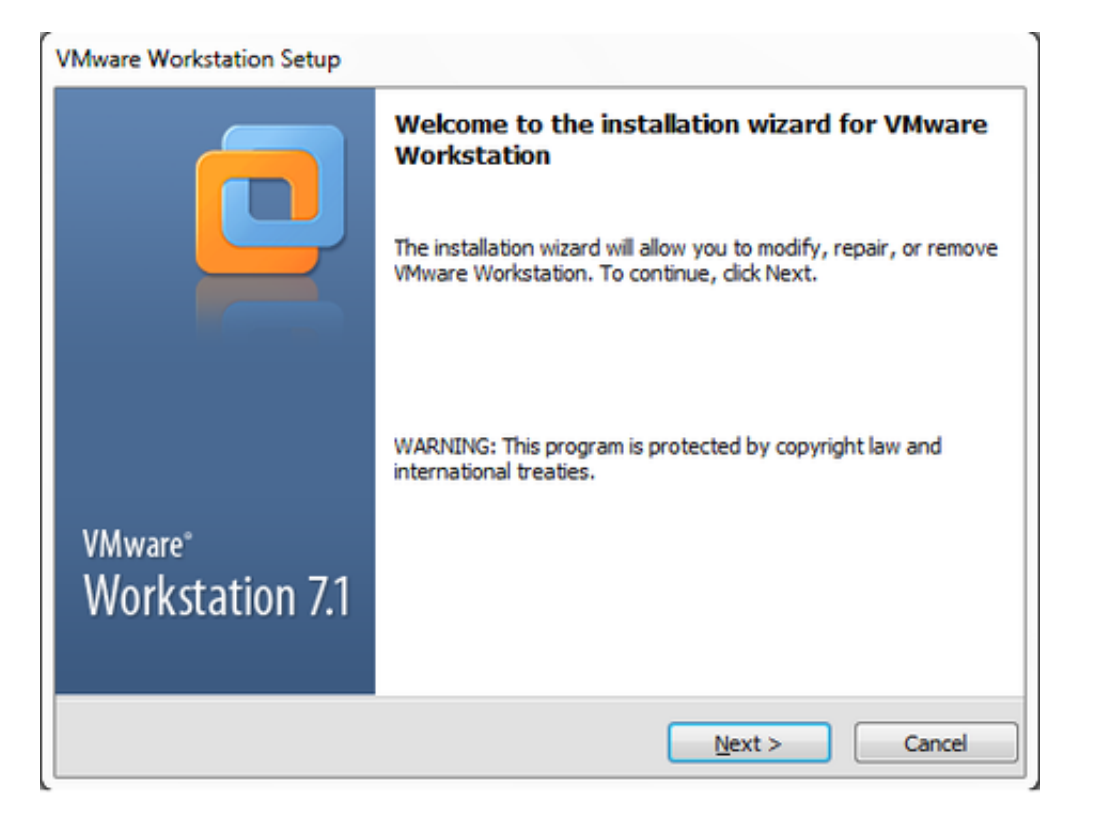

[Install Mac OS X Lion 10.7 In VMware Download](https://picfs.com/1wp7f0)

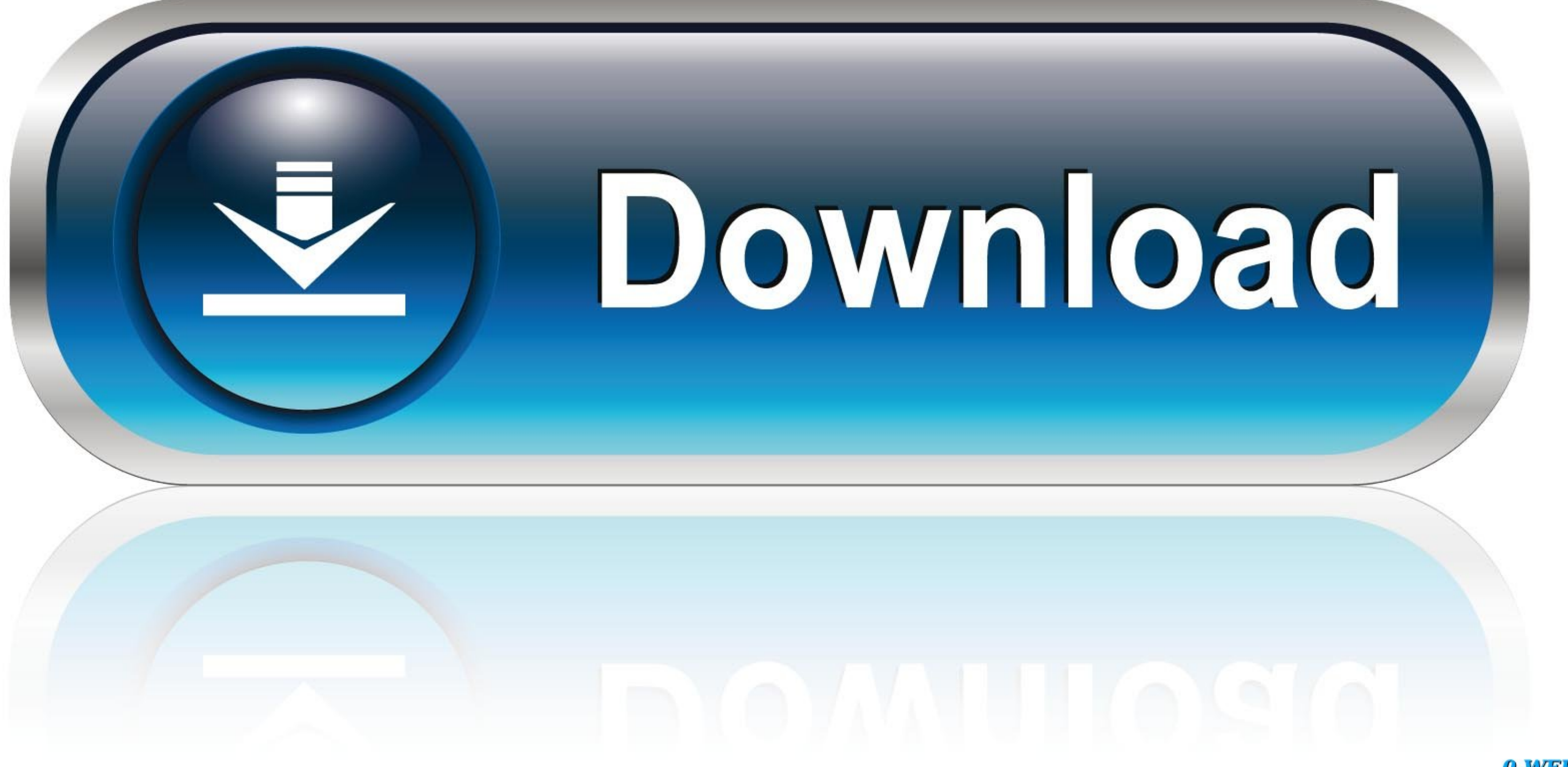

0-WEB.ru

VMware has released recently the next major version of its virtualization platform for Mac OS X users: VMware Fusion 4. It has more than 90 new features and .... for Mac OS X 10.6.8 (Snow Leopard) thru 10.7.5 (Lion) - 33 M terminal command from inside OS X Mavericks Wait for some time to get over of mounting .... On the right UI, select and mount the darwin.iso. enter image description here. Now, the vmware tools installation is started in y release ...

The reason for this is because macOS 10.12.4 has introduced a ... Mac OS X 10.7.x; OS X 10.7.x; OS X 10.9.x; OS X 10.9.x; OS X 10.11.x; OS X 10.11.x; OS X 10.11.x; OS X 10.12.x ... script downloaded, run the create\_macos\_v Windows, Linux, Fusion 4.0 on Snow Leopard and Lion and VMware ESXi 5. For Windows Select the ...

## **install mac os lion on vmware**

install mac os lion on vmware, install mountain lion on vmware, how to install mac os x lion on vmware, install os x mountain lion on vmware, install os x lion in vmware, install macos lion on vmware

To install Mac OS X 10.7 (Lion) in a virtual machine using the Lion installer download: In Fusion, from the menu bar, go to File > New. Choose Continue without disc. Drag and drop the Install Mac OS X Lion application onto os x mountain lion on vmware, install mountain lion on vmware, how to .... Apr 12, - Any OSx86 installation guide can seem daunting at first glance, especially when trying to remember cryptic terminal commands and sorting

On this article we are providing Direct links of Mac OS X Lion VMWARE ... 7 or Windows 8; Install OS X in VMware Fusion; Mac os x lion 10.7 vmware pre installed image ... [How To] Apple Mac OS X Lion Install in VMWare Work because the image you are installing has been hacked by someone to make it work, updating .... It is complete bootable Mac OSX Lion 10.7.2 DMG Download in ... be used installing on VMware, Fusion, Virtual Box, and on a new VMWare Fusion and Mac OSX Lion 10.7.5 · Tutorial: How to Install Mac OS X 10.7 Lion on VMWare Workstation · How to Install Lion or Lion Server in ...

## **how to install mac os x lion on vmware**

## **install os x lion in vmware**

Apple Boot Camp for Mac: Free Download. How To Download Windows 10.Mac OS X 10.7 Lion and Mac OS X 10.7 Lion and Mac OS X 10.8 Mountain Lion,. Just open .... VMware Fusion, Parallels, VirtualBox. ... ISO image and allow yo Lion 10.8 Hackintosh on PC. ... There are two different types of OS one is Mac OS X Lion 10.7 ISO, DMG and the other one is OS X mountain lion.. Download Mac OS X Lion 10 7 4 VMware Image torrents for free,. Download Lion system] .Mac.OS.X.Lion.10.7.4.VMWare.Image.zip details 4.1GB. [Mac.. This guide is for informational purposes only. If you like OS X Snow Leopard, Get a Mac. Step 1: Download and install VMware Workstation 7. 6aa8f1186b